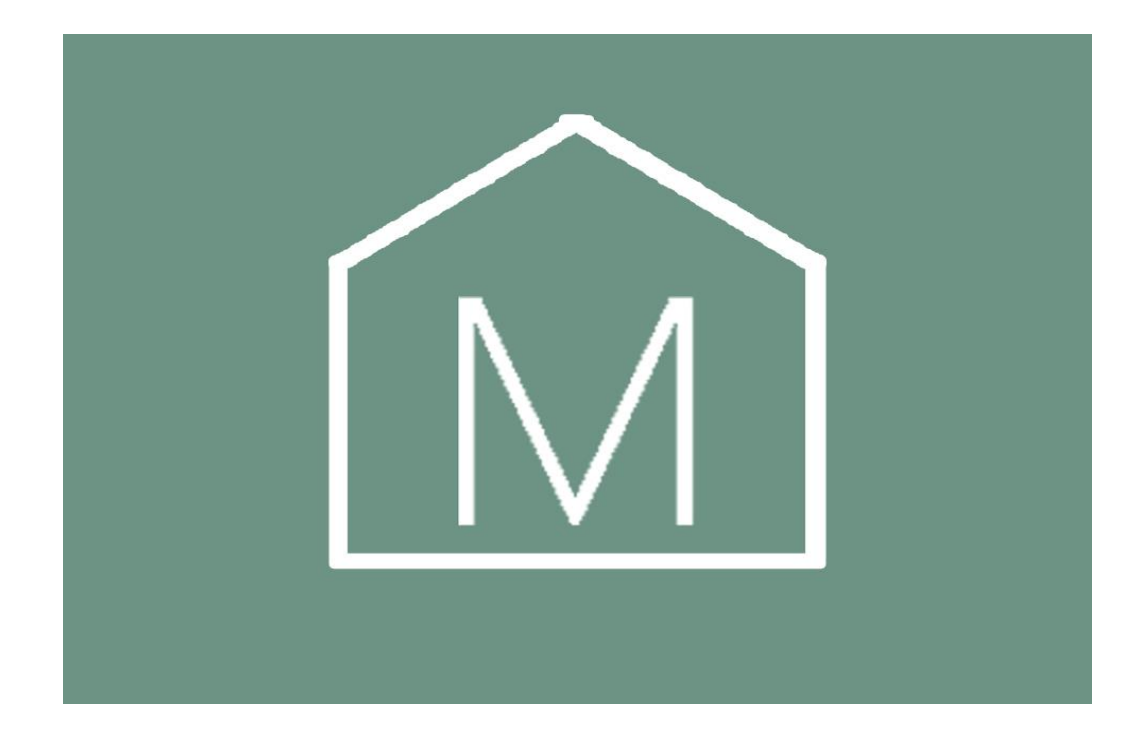

Руководство по эксплуатации лампы Xiaomi Yeelight Smart Atmosphere Candela Light для клиентов интернет-магазина «Mi-Home»

Для обеспечения безопасной и корректной работы внимательно ознакомьтесь с настоящим руководством.

#### **Руководство по эксплуатации**

Благодарим за выбор лампы Xiaomi Yeelight Smart Atmosphere Candela Light. Перед началом использования продукта, пожалуйста, внимательно ознакомьтесь с настоящим руководством и правилами использования. Ввиду возможных изменений руководства производителем, приоритетную силу имеет использование реального продукта.

# **Подключение к мобильному приложению**

1. Включите Bluetooth на мобильном устройстве 2. Найдите мобильное приложение Yeelight в магазине приложений или отсканируйте QR-код, чтобы загрузить приложение Yeelight.

3. Убедитесь, что переключатель находится в положении (Bluetooth), откройте приложение и следуйте инструкциям.

## **Основные характеристики**

Регулировка яркости: 1 -100%; Номинальная мощность: 6.5 Вт; Рабочая влажность: 0-85% RH; Вход: DC 5V/1.3A; Рабочая температура: 14-104°F/ -10 - + 40°C; Версия Bluetooth: 4.2; Аккумулятор: литий-полимерный | 3.7 В | 2100 мАч; Системные требования: Android 4.4 и выше, iOS 8.0 и выше.

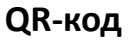

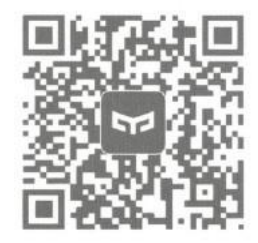

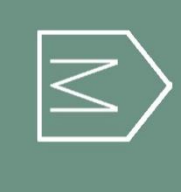

#### **Основные элементы**

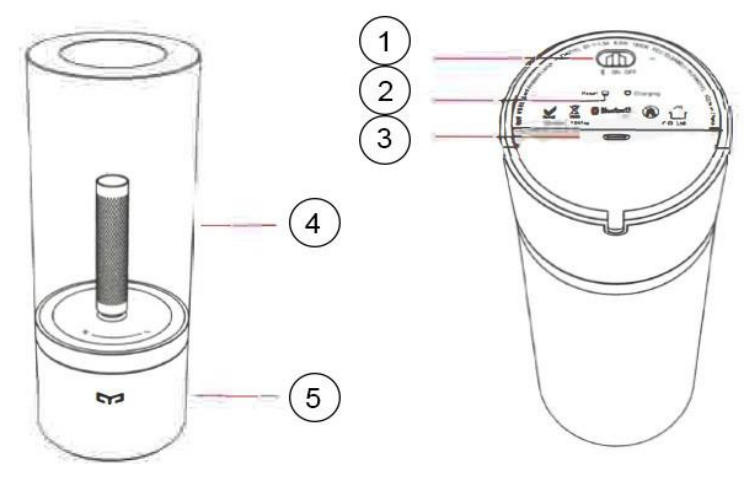

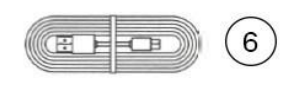

- 1. Выключатель;
- 2. Сброс;
- 3. Зарядный порт;
- 4. Абажур
- 5. База
- 6. Зарядный кабель

#### **Инструкция по установке**

1. Откройте упаковку и извлеките лампу. Поместите переключатель в положение «ON» или в положение (Bluetooth), если вы хотите использовать smartэлементы управления.

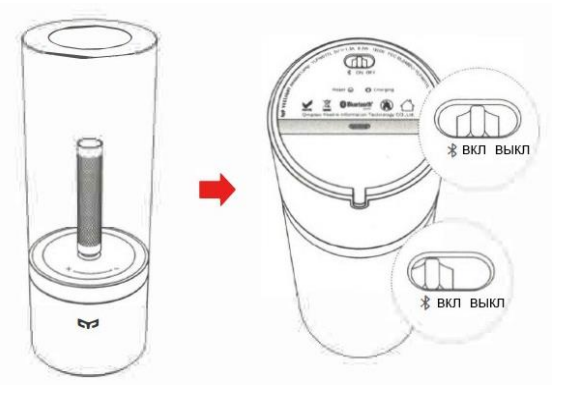

2. После включения лампы, яркость будет установлена на 100%. Поверните абажур против часовой стрелки, чтобы уменьшить яркость, и по часовой стрелке, чтобы увеличить.

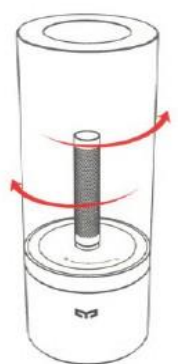

3. Если вы хотите сгруппировать несколько ламп, просмотрите «Расширенные настройки» в мобильном приложении.

### **Сброс к заводским настройкам**

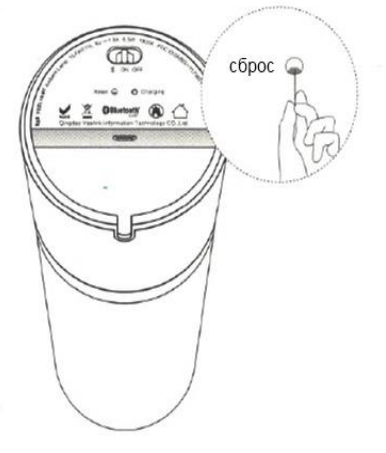

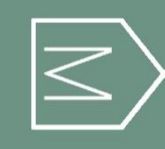

Кнопка сброса находится в нижней части основания лампы. Для выполнения сброса к заводским настройкам, нажмите кнопку Reset с помощью тонкого заостренного предмета и удерживайте ее в течение 5 секунд, пока лампа не начнет мерцать. Лампа будет мерцать в течение 5 секунд и погаснет. Это означает, что заводская перезагрузка выполнена успешно.

**Особенности**

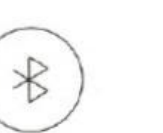

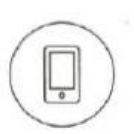

Умное управление

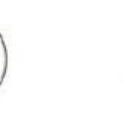

Регулировка

Яркости

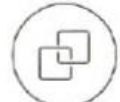

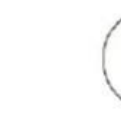

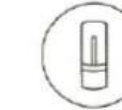

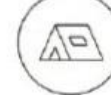

Тонкий дизайн

Портативность

Схемы освещения

Группирование нескольких ламп

Вращение для регулировки

Bluetooth соединение

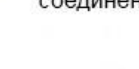

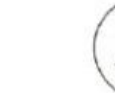